#### МР «Хангаласский улус»

Муниципальное автономное учреждение дополнительного образования «Центр дополнительного образования детей и взрослых «ХАНАЛАС»

Принята на заседании методического совета от « *O5* » *O9* 2022 г. Протокол № 7

Утверждаю: /В.Н. Ильин/ Директор МАУ ДО ЦДОД<br>Приказ 2421 от 2022 г. 143100030

# **ДОПОЛНИТЕЛЬНАЯ ОБЩЕОБРАЗОВАТЕЛЬНАЯ ОБЩЕРАЗВИВАЮЩАЯ ПРОГРАММА**

**(модифицированная)**

#### **3D моделирование прототипирование**

возрастная категория учащихся: 11-16 (5-10 классы) Срок реализации программы - <sup>3</sup> года

> Разработчик: Кычкин Николай Иванович, педагог дополнительного образования

с. Покровск, 2022 г.

#### **Пояснительная записка**

Дополнительная общеобразовательная общеразвивающая программа технической направленности «Основы 3D моделирования» составлена для организации внеурочной деятельности учащихся младшего, среднего и старшего звена основной школы и ориентирована на обучающихся,проявляющих интересы и склонности в области информатики, математики, физики, моделирования, компьютерной графики. В объединении решаются задачи по созданию и редактированию 3D моделей с помощью специализированного программного обеспечения: LEGO Digital Designer, Sweet Home 3D, Sculptris,Autodesk 123DDesign, Sense, Autodesk Inventor, blender 3d. Освоение данного направления позволяет решить проблемы, связанные с недостаточным уровнем развития абстрактного мышления, существенным преобладанием образно-визуального восприятия над другими способами получения информации.

Деятельность по моделированию способствует воспитанию активности школьников в познавательной деятельности, развитию высших психических функций (повышению внимания, развитию памяти и логического мышления), аккуратности, самостоятельности в учебном процессе. Программа рассчитано на 2 группы на года обучения.

Поддержка и развитие детского технического творчества соответствуют актуальным и перспективным потребностям личности и стратегическим национальным приоритетам Российской Федерации.

Базовой основой для проектирования региональной стратегии развития научнотехнического творчества, учебно-исследовательской деятельности обучающихся и молодежи являются нормативные и правовые акты:

<sup>−</sup> Федеральный закон «О науке и государственной научно-технической политике» от 23.08.1996 № 127-ФЗ (ред. от 02.07.2013).

<sup>−</sup> Федеральный закон «Об образовании в Российской Федерации» от 29 декабря 2012 г. № 273-ФЗ.

<sup>−</sup> Указ Президента РФ от 1 июня 2012 года № 761 «Национальная стратегия действий в интересах детей на 2012-2017 годы».

<sup>−</sup> Концепция развития дополнительного образования детей от 4 сентября 2014 года № 1726-р.

<sup>−</sup> Нормативно-правовая база образовательной программы системы внеурочной деятельности. ФГОС НОО.

<sup>−</sup> Порядок организации и осуществления образовательной деятельности по дополнительным общеобразовательным программам (от 29.08.2013г.).

<sup>−</sup> Постановление Главного государственного санитарного врача РФ от 4 июля 2014 г. № 41 "Об утверждении СанПиН 2.4.4.3172-14 "Санитарно-эпидемиологические требования к устройству, содержанию и организации режима работы образовательных организаций дополнительного образования детей".

<sup>−</sup> [Региональный образовательный проект р](http://octtu-vrn.ru/index.php/253-regionalnyj-obrazovatelnyj-proekt-industrialnaya-shkola)азвития дополнительного образования Воронежской области в части научно-технического творчества «Индустриальная школа».

**Актуальность** данной программы состоит в том, что она направлена на овладение знаниями в области компьютерной трехмерной графики конструирования и технологий на основе методов активизации творческого воображения, и тем самым способствует развитию конструкторских, изобретательских, научно-технических компетентностей и нацеливает детей на осознанный выбор необходимых обществу профессий, как инженер- конструктор, инженертехнолог, проектировщик, дизайнер и т.д.

Работа с 3D графикой – одно из самых популярных направлений использования персонального компьютера, причем занимаются этой работой не, только профессиональные художники и дизайнеры.

Данные направления ориентируют подростков на рабочие специальности, воспитывают будущих инженеров – разработчиков, технарей, способных к высокопроизводительному труду, технически насыщенной производственной деятельности.

**Новизна** данной программы состоит в том, чтозанятия по 3D моделированию помогают приобрести глубокие знания в области технических наук, ценные практические умения и навыки, воспитывают трудолюбие, дисциплинированность, культуру труда, умение работать в коллективе. Знания, полученные при изучении программы «Основы 3D-моделирования», учащиеся могут применить для подготовки мультимедийных разработок по различным предметам – математике, физике, химии, биологии и др. Трехмерное моделирование служит основой для изучения систем виртуальной реальности.

# **Цели:**

<sup>−</sup> Повышать интерес молодежи к инженерному образованию.

<sup>−</sup> Показать возможности современных программных средств для обработки трёхмерных изображений.

<sup>−</sup> Познакомить с принципами и инструментарием работы в трехмерных графических редакторах, возможностями 3D печати.

#### *Задачи:*

<sup>−</sup> Развитие творческого мышления при создании 3D моделей.

<sup>−</sup> Формирование интереса к технике, конструированию, программированию, высоким технологиям.

<sup>−</sup> Развитие логического, алгоритмического и системного мышления.

<sup>−</sup> Формирование навыков моделирования через создание виртуальных объектов в предложенной среде конструирования.

<sup>−</sup> Углубление и практическое применение знаний по математике (геометрии).

<sup>−</sup> Расширение области знаний о профессиях.

<sup>−</sup> Участие в олимпиадах, фестивалях и конкурсах технической направленности с индивидуальными и групповыми проектами.

#### *Развивающие:*

развивать творческое воображение, фантазию, художественный вкус, графическое умение;

развивать зрительно-образную память, эмоционально-эстетическое отношение к предметам и явлениям действительности, формировать творческую индивидуальность;

● способствовать развитию познавательного интереса к инновационным технологиям.

#### *Воспитывающие:*

увлечь учащихся, заинтересовать как сюжетом рисунка, так и самим творческим процессом;

воспитывать умение планировать свою работу;

выработать у учащихся усидчивость, старательность в выполнении задания, требовательность к себе;

● добиться максимальной самостоятельности детского творчества.

# **Формы и методы обучения.**

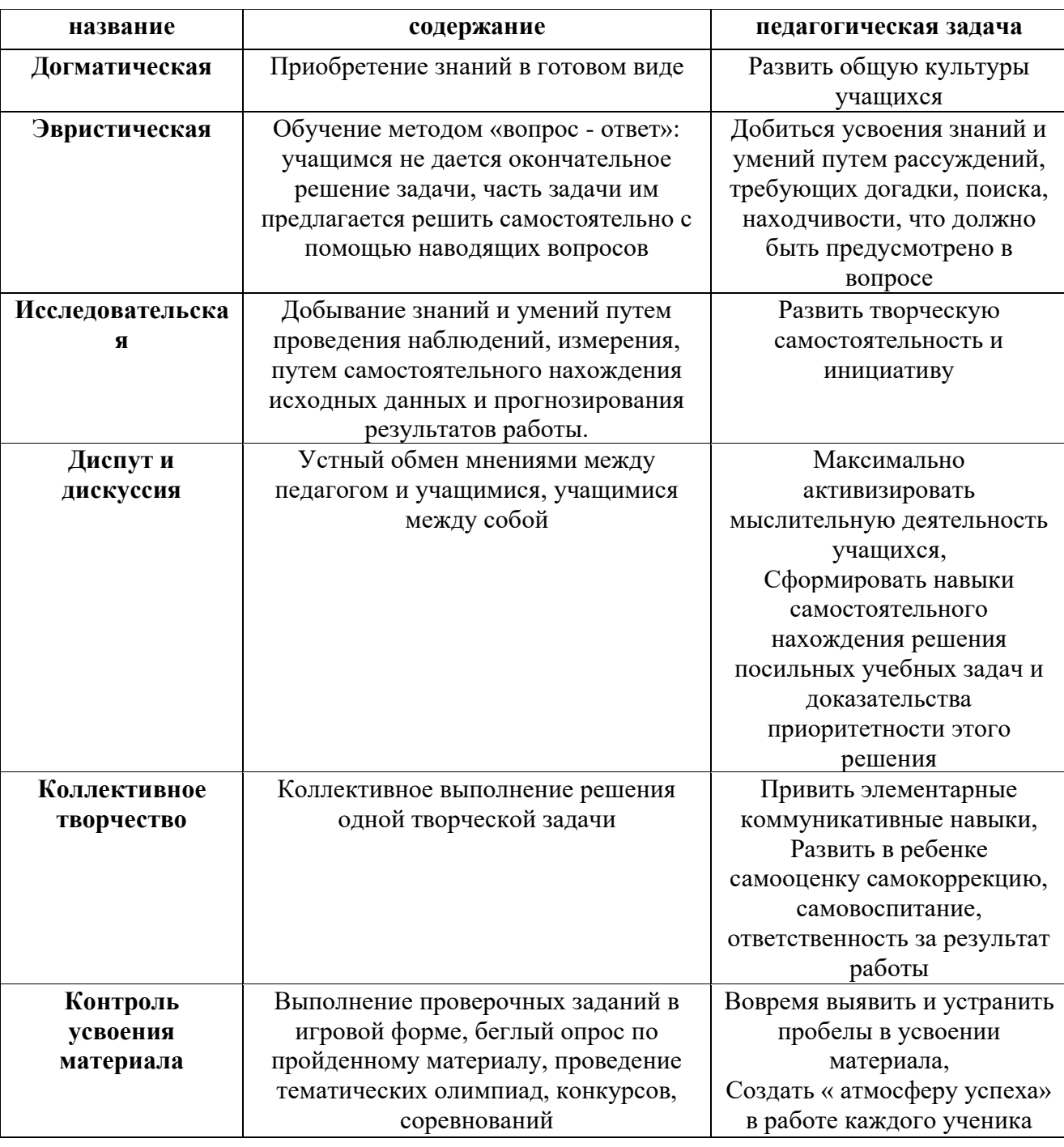

# *Формы и методы контроля.*

● текущий (наблюдение и изучение способностей ребят в процессе обучения, в ходе выполнения практических заданий);

периодический контроль (проводится по итогам выполнения практических заданий);

● итоговый (выставка творческих работ).

# *Оценка образовательных результатов.*

Степень выраженности оцениваемого качества:

 *-высокий;*

 *- средний ;*

 *-низкий.*

Показатели и параметры оценки:

- Разнообразие умений и навыков.
- Глубина и широта знаний по теме.
- Позиция активности и устойчивого интереса к деятельности.

- Творческие достижения.

- Развитие познавательных способностей: воображения, памяти, речи.
- Культура поведения
- Организационно волевые качества.
- Выполнение санитарно-гигиенических требований и техники безопасности.

# **В результате реализации программы учащиеся получают следующие основные знания и умения:**

- Опытные пользователи платформы Windows;
- Виды и типы компьютерных 3-х мерных графических программных обеспечений;
- Растровые и векторные изображения;
- Возможности программ, плюсы и минусы;
- Использование основных инструментов программ, их настройка и особенности;
- Особенности и нюансы работы на 3д принтере, принцип работы и

программирование.

# **1. Общая характеристика**

Основным содержанием данного объединении является формирование умений по созданию и редактированию трехмерных моделей, изучение особенностей и приемов манипулирования виртуальными объектами в различных программных средах, с постепенным усложнением интерфейса самих приложений и заданий, выполняемых в них. На занятиях используются программные продукты как для конструирования из библиотекзаготовок.(LEGODigitalDesigner, SweetHome 3D),такидля созданияи редактирования произвольных 3Dмоделей(Sculptris, Autodesk 123DDesign), а также 3Dсканирования и редактирования отсканированных объектов (Sense, AutodeskMeshmixer) с последующим выходом на 3Dпечать (Repetier-Host, Netfabb Basic).

Итоги тем подводятся по результатам разработкиобучающимися творческих минипроектов 3D моделей с последующим обсуждениеми защитой этих проектов.

# **2. Место в учебном плане**

Программа рассчитана на 3 года. Содержание занятий отвечает требованию к организации внеурочной деятельности. Подбор заданий отражает реальную интеллектуальную подготовку детей, содержит полезную и любопытную информацию, способную дать простор воображению.

# **3. Результаты освоения личностные, метапредметные и предметные результаты освоения учебного предмета**

#### **Личностные результаты:**

<sup>−</sup> формирование ответственного отношения к учению, готовности и способности, обучающихся к саморазвитию и самообразованию на основе мотивации к обучению и познанию;

<sup>−</sup> формирование целостного мировоззрения, соответствующего современному уровню развития науки и общественной практики;

<sup>−</sup> развитие осознанного и ответственного отношения к собственным поступкам при работе с графической информацией;

<sup>−</sup> формирование коммуникативной компетентности в процессе образовательной, учебно-исследовательской, творческой и других видов деятельности.

#### **Метапредметные результаты:**

<sup>−</sup> умение ставить учебные цели;

<sup>−</sup> умение использовать внешний план для решения поставленной задачи;

<sup>−</sup> умение планировать свои действия в соответствии с поставленной задачей и условиями ее реализации;

<sup>−</sup> умение осуществлять итоговый и пошаговый контроль выполнения учебного задания по переходу информационной обучающей среды из начального состояния в конечное;

<sup>−</sup> умение сличать результат действий с эталоном (целью);

<sup>−</sup> умение вносить коррективы в действия в случае расхождения результата решения задачи с ранее поставленной целью;

<sup>−</sup> умение оценивать результат своей работы с помощью тестовых компьютерных программ, а также самостоятельно определять пробелы в усвоении материала курса.

#### **Предметные результаты:**

<sup>−</sup> умение использовать терминологию моделирования;

<sup>−</sup> умение работать в среде графических 3D редакторов;

<sup>−</sup> умение создавать новые примитивные модели из имеющихся заготовок путем разгруппировки-группировки частей моделей и их модификации;

<sup>−</sup> умение самостоятельно определять цели своего обучения, ставить и формулировать для себя новые задачи в учёбе и познавательной деятельности, развивать мотивы и интересы своей познавательной деятельности;

<sup>−</sup> владение основами самоконтроля, самооценки, принятия решений и осуществления осознанного выбора в учебной и познавательной деятельности;

<sup>−</sup> умение определять понятия, создавать обобщения, устанавливать аналогии, классифицировать, самостоятельно выбирать основания и критерии для классификации, устанавливать причинно-следственные связи, строить логическое рассуждение, умозаключение (индуктивное, дедуктивное и по аналогии) и делать выводы;

<sup>−</sup> умение создавать, применять и преобразовывать графические объекты для решения учебных и творческих задач;

<sup>−</sup> умение осознанно использовать речевые средства в соответствии с задачей коммуникации;

<sup>−</sup> поиск и выделение необходимой информации в справочном разделе учебников;

<sup>−</sup> владение устной и письменной речью.

#### **Формы организации учебных занятий:**

<sup>−</sup> проектная деятельность самостоятельная работа;

<sup>−</sup> работа в парах, в группах;

<sup>−</sup> творческие работы;

<sup>−</sup> индивидуальная и групповая исследовательская работа;

знакомство с научно-популярной литературой.

Формы контроля:

<sup>−</sup> практические работы;

<sup>−</sup> мини-проекты.

Методы обучения:

<sup>−</sup> Познавательный (восприятие, осмысление и запоминание учащимися нового материала с привлечением наблюдения готовых примеров, моделирования, изучения иллюстраций, восприятия, анализа и обобщения демонстрируемых материалов).

<sup>−</sup> Метод проектов (при усвоении и творческом применении навыков и умений в процессе разработки собственных моделей).

<sup>−</sup> Систематизирующий (беседа по теме, составление систематизирующих таблиц, графиков, схем и т.д.).

<sup>−</sup> Контрольный метод (при выявлении качества усвоения знаний, навыков и умений и их коррекция в процессе выполнения практических заданий).

<sup>−</sup> Групповая работа.

# **4. Учебно-тематическое планирование**

1 год обучения

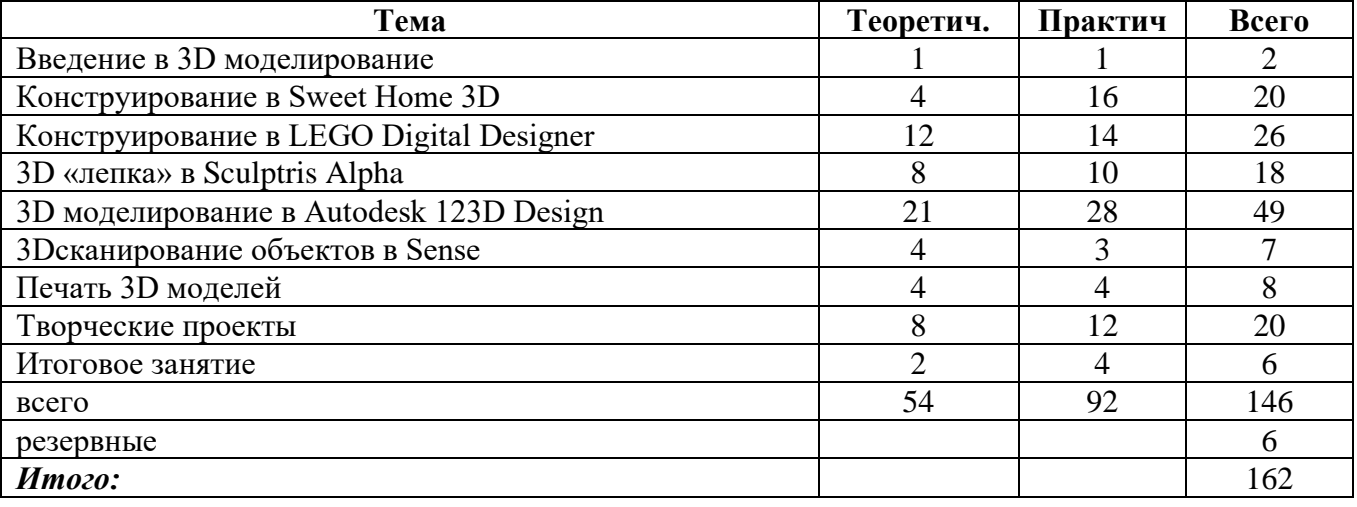

# 2 год обучения

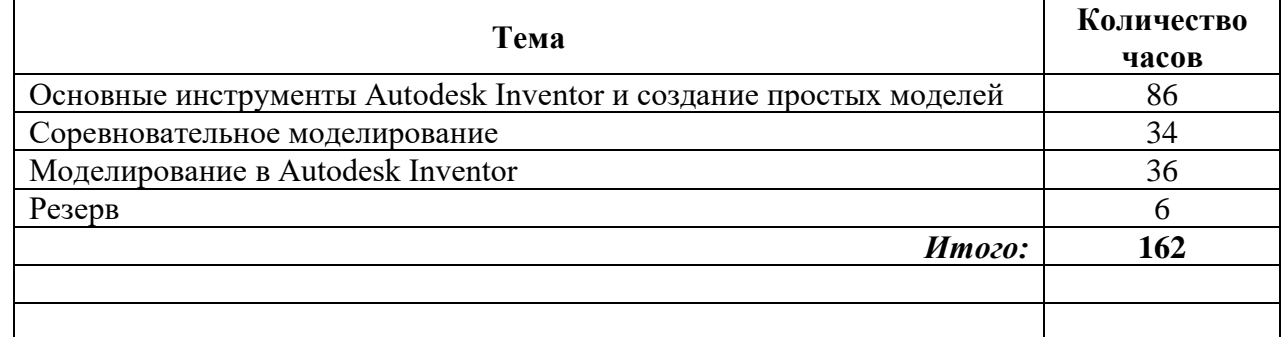

# 3 год обучения

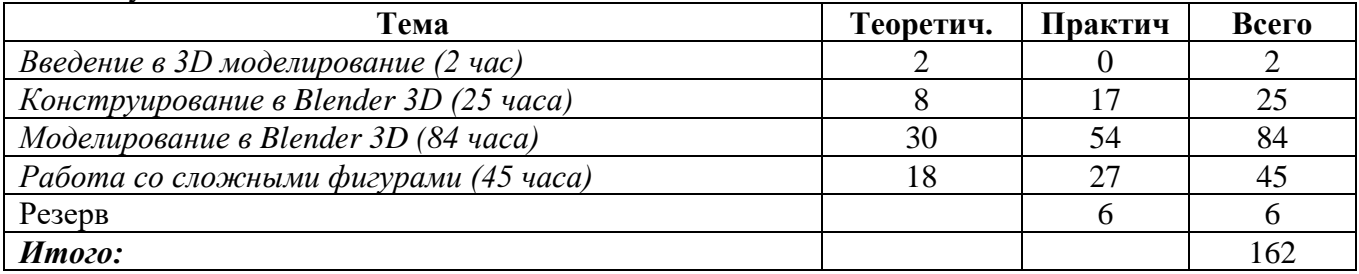

# **5. Содержание объединения**

# *Введение в 3D моделирование (1 час)*

Инструктаж по технике безопасности.

3D технологии. Понятие 3Dмодели и виртуальной реальности.Области применения и назначение. Стереоскопия.Примеры.

# *Конструирование в Sweet Home 3D (6 часов)*

Пользовательский интерфейс. Рисуем стены. Редактируем параметры стен. Добавляем двери, окна и мебель. Импорт новых 3D объектов. Настройка 3D просмотра. Дополнительные возможности.

# *Конструирование в LEGO Digital Designer (13 часов)*

Режимы LEGO Digital Designer. Интерфейсе программы.Панель деталей. Инструментальная панель.Выделитель. Выделение деталей, скрепленных друг с другом, деталей одного цвета, одинаковых деталей.Копирование. Вращение. Совмещение. Изгиб. Заливка. Удаление. Сборка моделей. Анимация сборки.

# *3D «лепка» в SculptrisAlpha (9 часов)*

Интерфейс приложения. Кисти: Нарисовать, Повернуть, Складка, Плющить, Надуть, Щепотка. Инструменты: Уменьшить кисть, Уменьшить выбранное. Маска, Каркас, Масштаб, Захват, Сгладить, Разделить все, Симметрия.

Выбор цвета. Переключатели Аэрографа,Текстур, Давления.

Объекты: Новая сфера, Новый план. Импорт и экспорт объектов.

# *3D моделированиев Autodesk 123D Design (42 часа)*

Знакомство с интерфейсом. Элементарные понятия: плоскость, грань, ребро, высота.

Создание простых форм и манипуляции с объектами. Рисование плоских фигур. Позиционирование новой плоскости относительно объектов.Позиционирование объектов относительно друг друга.

ИнструментExtrude (Вытянуть). ИнструментSnap (Оснастка). ИнструментLoft+Shell (Оболочка). Обработкакромок. ИнструментыSplitFace(Разбить грань)иSplitSolid (Разбить тело). ИнструментSweep (Развертка).Создание объекта перемещением вдоль линии.

ИнструментыPattern (шаблон). Использование цвета. ИнструментRevolve (Вращать).Тело вращения.

Работа с текстом.Изменение моделей, скачанных из интернета.

#### *3Dcканирование объектов в Sense (6 часа)*

3D сканер Sense. Интерфейс приложения.Технология сканирования. Редактирование 3D моделей в приложении.

Правка 3D объектов в Autodesk Meshmixer.

### *Печать 3D моделей (6 часа)*

Технологии 3D печати. Экструзия. 3Dпринтер «Альфа» особенности подготовки к печати. Приложение Netfabb Basic.Интерфейс приложения Repetier-Host.

# *Творческие проекты (16 часов)*

Выполнение творческих заданий и мини-проектов по созданию 3D моделей в изученных редакторах и конструкторах.

*Примечание.* В дни школьных каникул занятия учебно-творческого коллектива проводятся в соответствии с расписанием.

# **Учащиеся будут иметь представление:**

✔ о понятии «пространственное мышление»

✔ об основах композиции, о способах выполнения эскизов, объектов модели

✔ об особенностях строения и способа формирования объемных деталей

✔ о практическом использовании основных возможностях графического пакета Autodesk для построения и прототипирования 3-х мерной графики;

✔ об основах работы с выделенными областями;

✔ об основах работы с 3д принтером;

✔ об основах работы с группами и сборкой;

✔ о различных способах коррекции изображения;

✔ о способах профессионального текстурирования моделей и визуализации;

✔ о принципах создания STL- файла для последущего работы на 3д принтере;

# **Учащиеся будут уметь:**

✔ оптимально выбирать форматы графических файлов в зависимости от назначения и сохранять их;

✔ прогнозировать этапность работы над моделем, создавать своеобразный объемный алгоритм.

✔ разбираться в компонентах и в плагинах;

✔ выполнять макеты и проекты объектов дизайна с учетом их назначения;

✔ практически использовать основные возможности графического пакета Autodesk для построения и моделирования модели;

 $\checkmark$  создавать легкие техники в Autodesk;

✔ следовать требованиям техники безопасности, гигиены, эргономики и ресурсосбережения при работе со средствами информационных и коммуникационных технологий.

# **Календарно-тематическое планирование внеурочной деятельности на 3 года обучения по объединении «Основы 3D моделирования»**

1-й год обучения

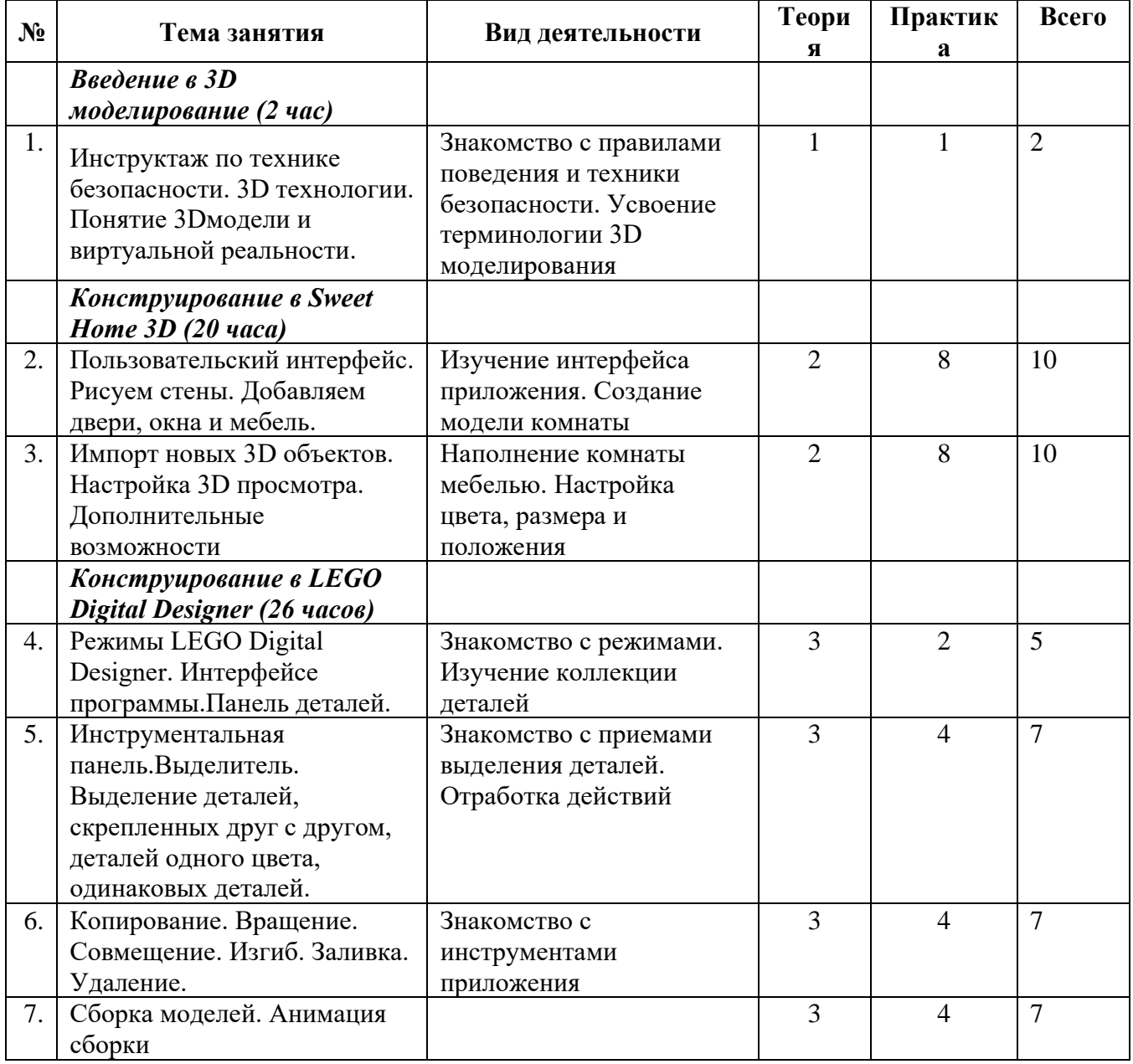

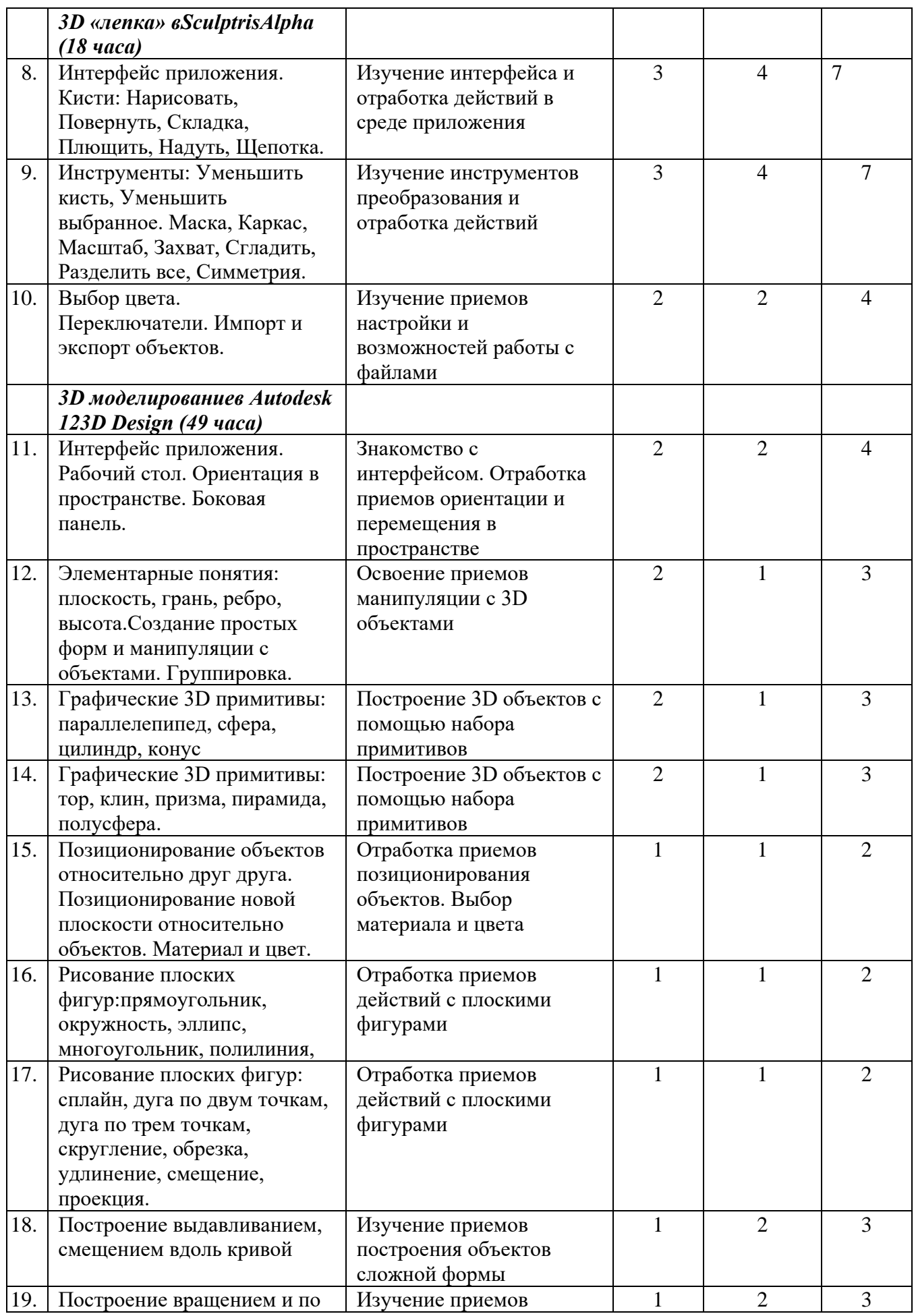

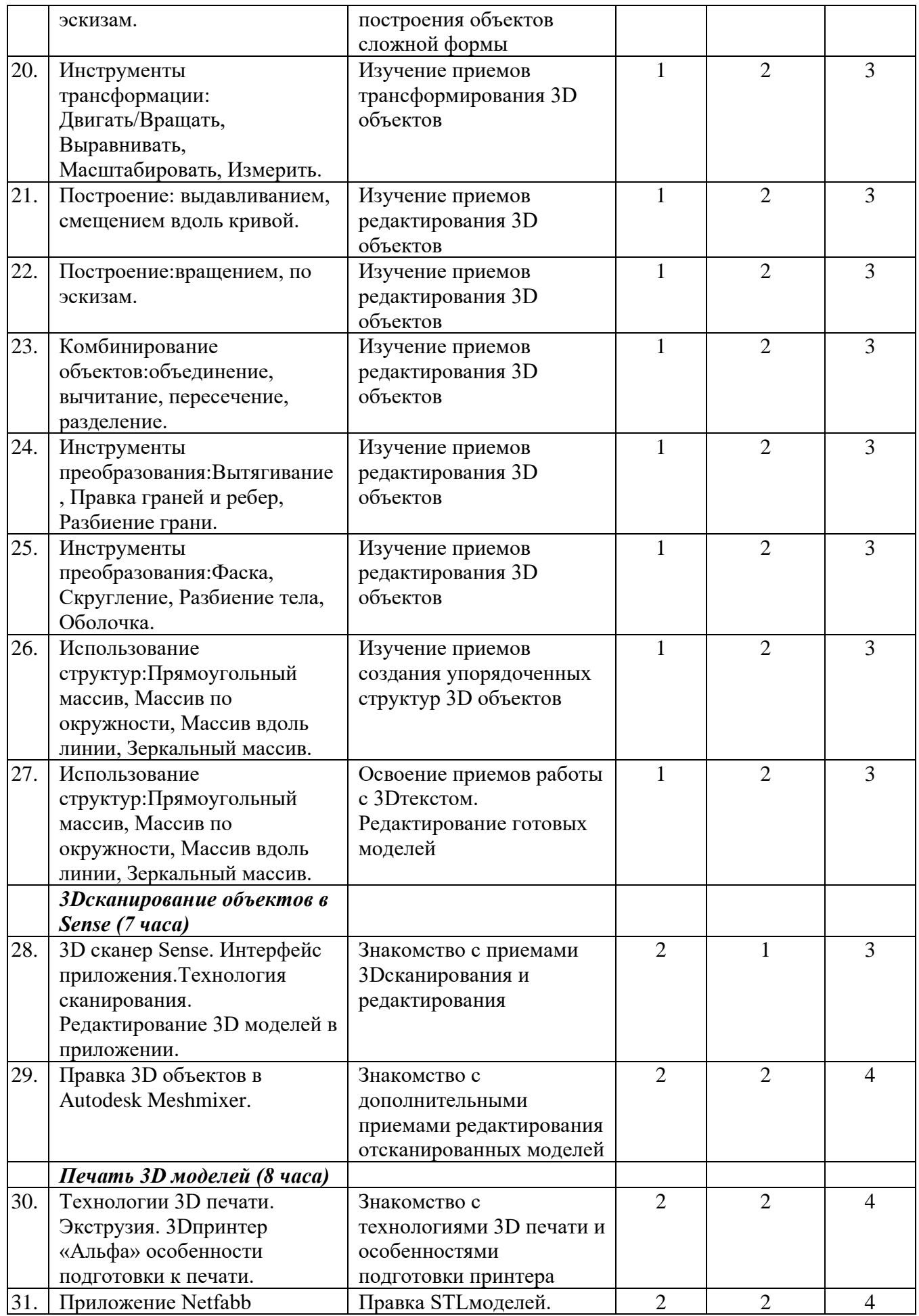

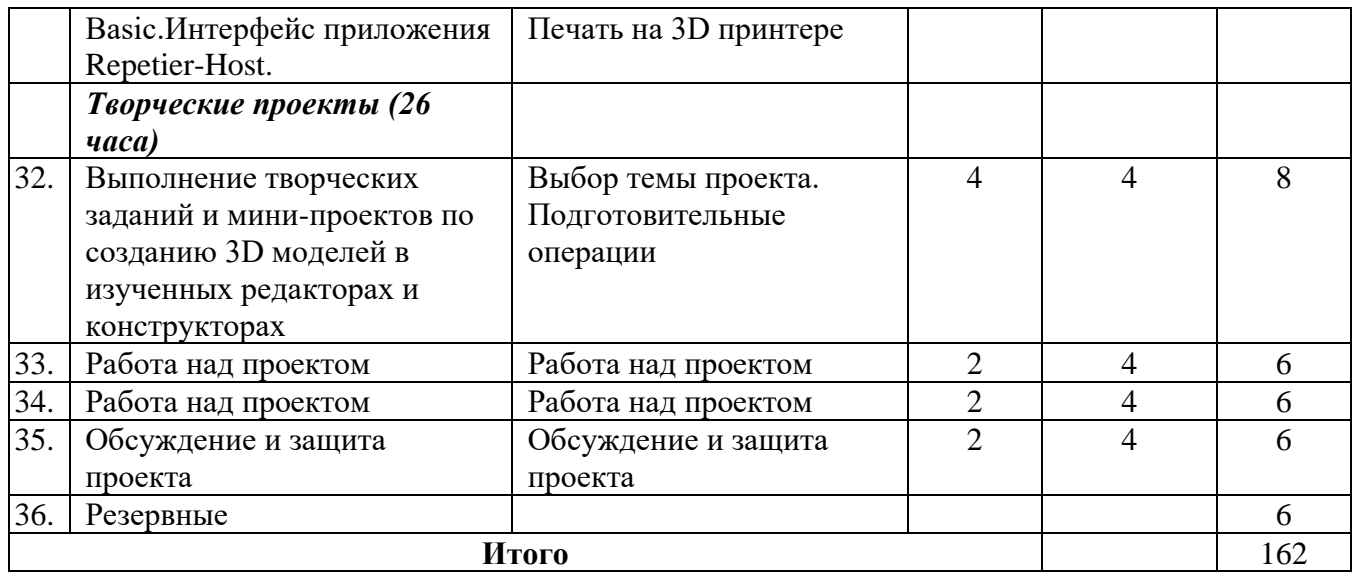

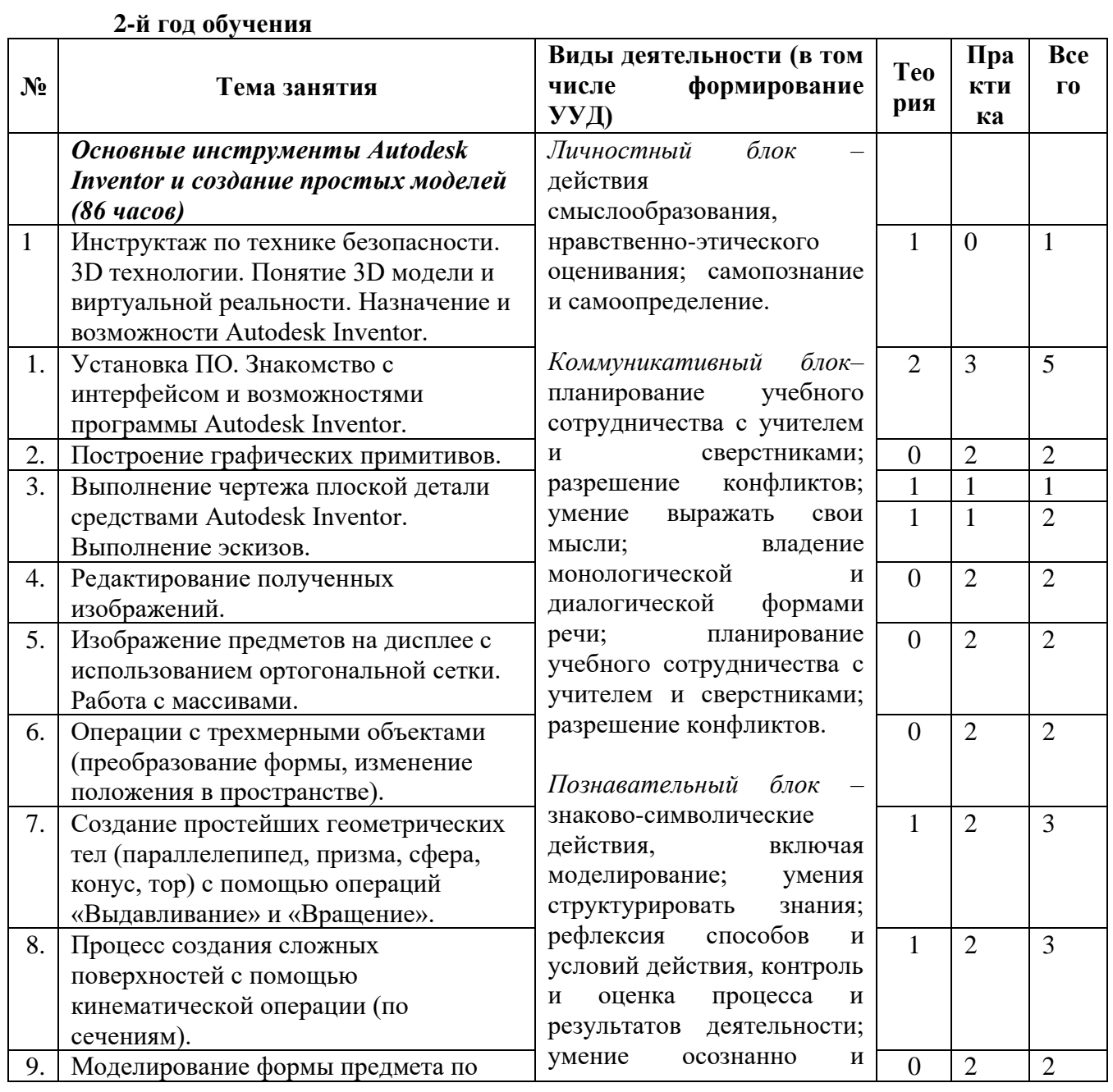

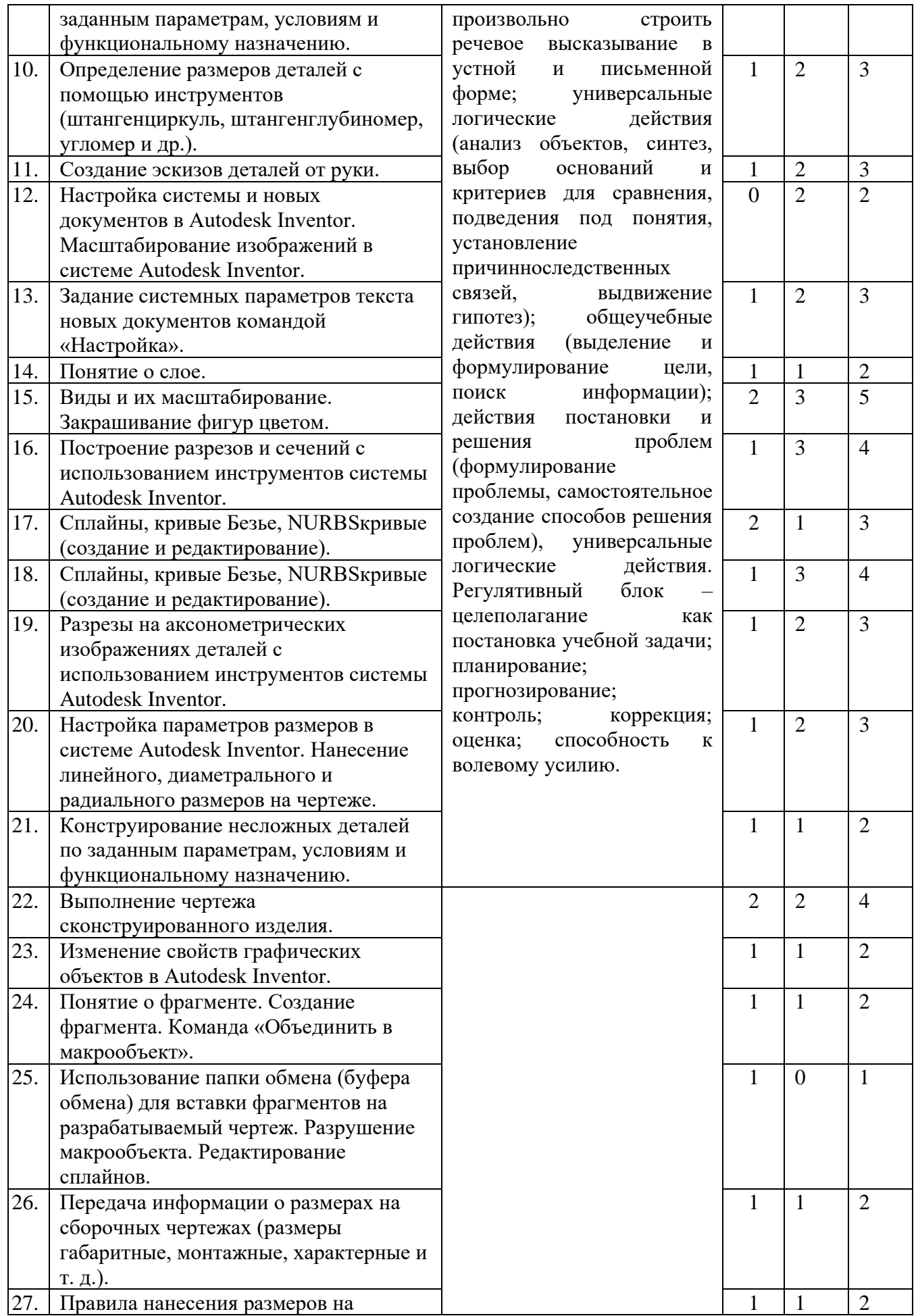

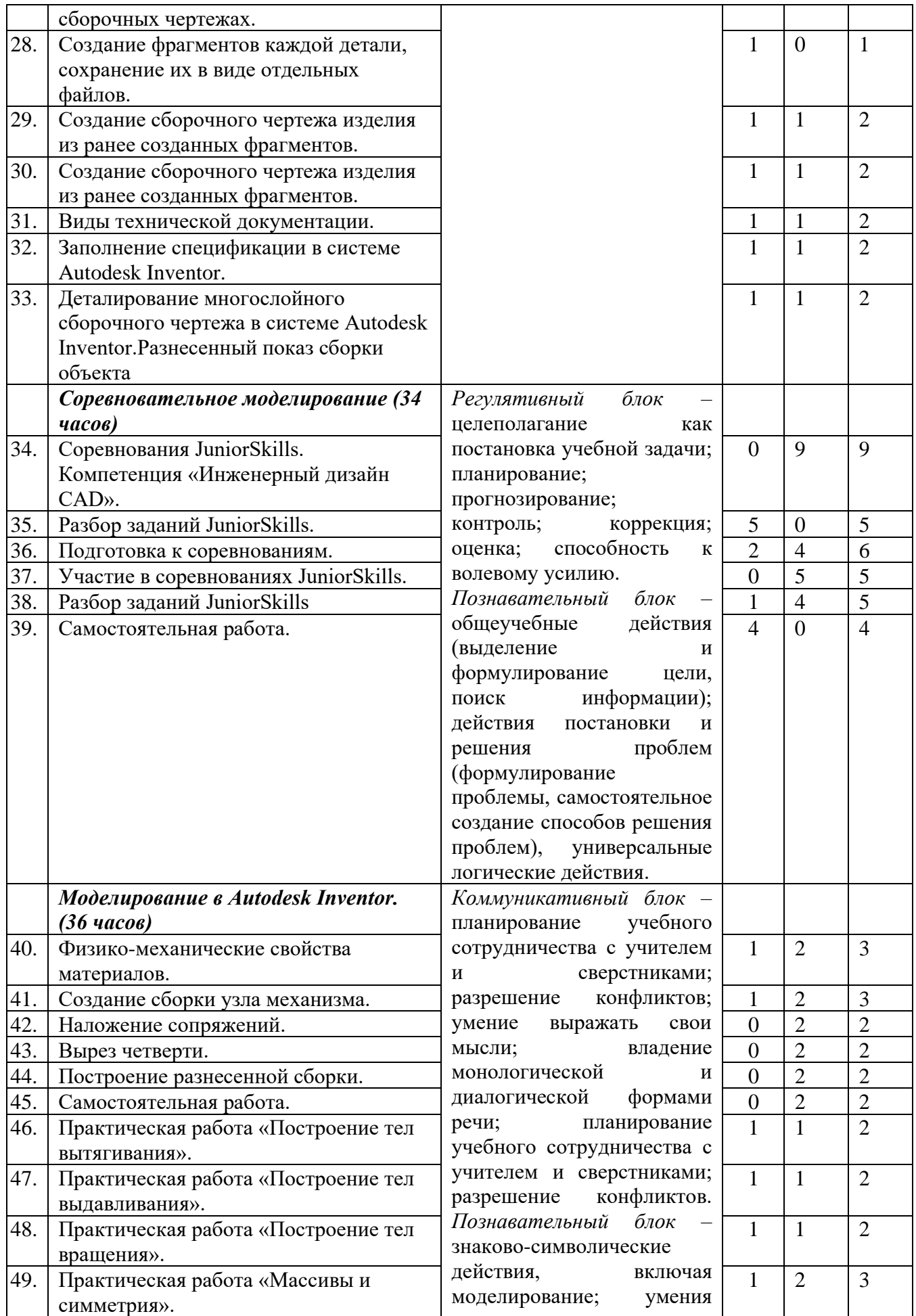

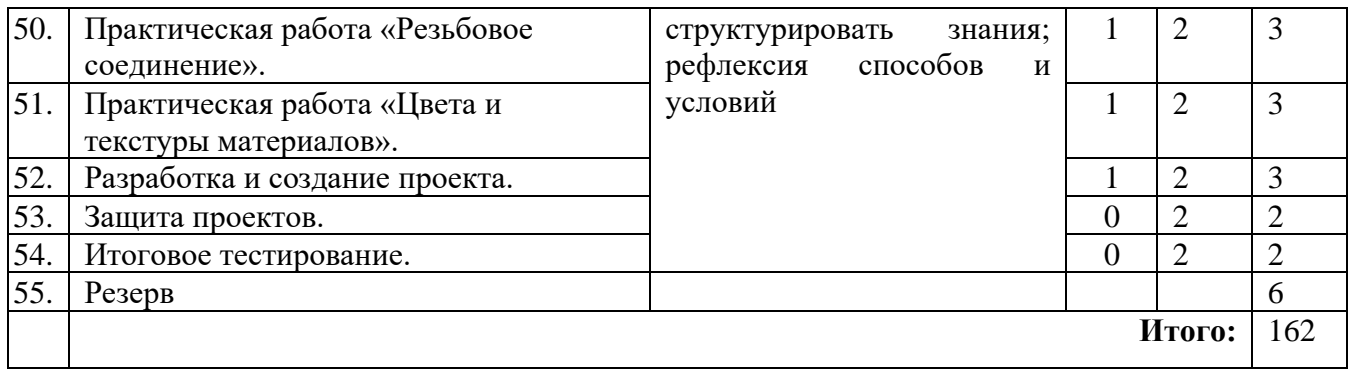

# **3-й год обучения**

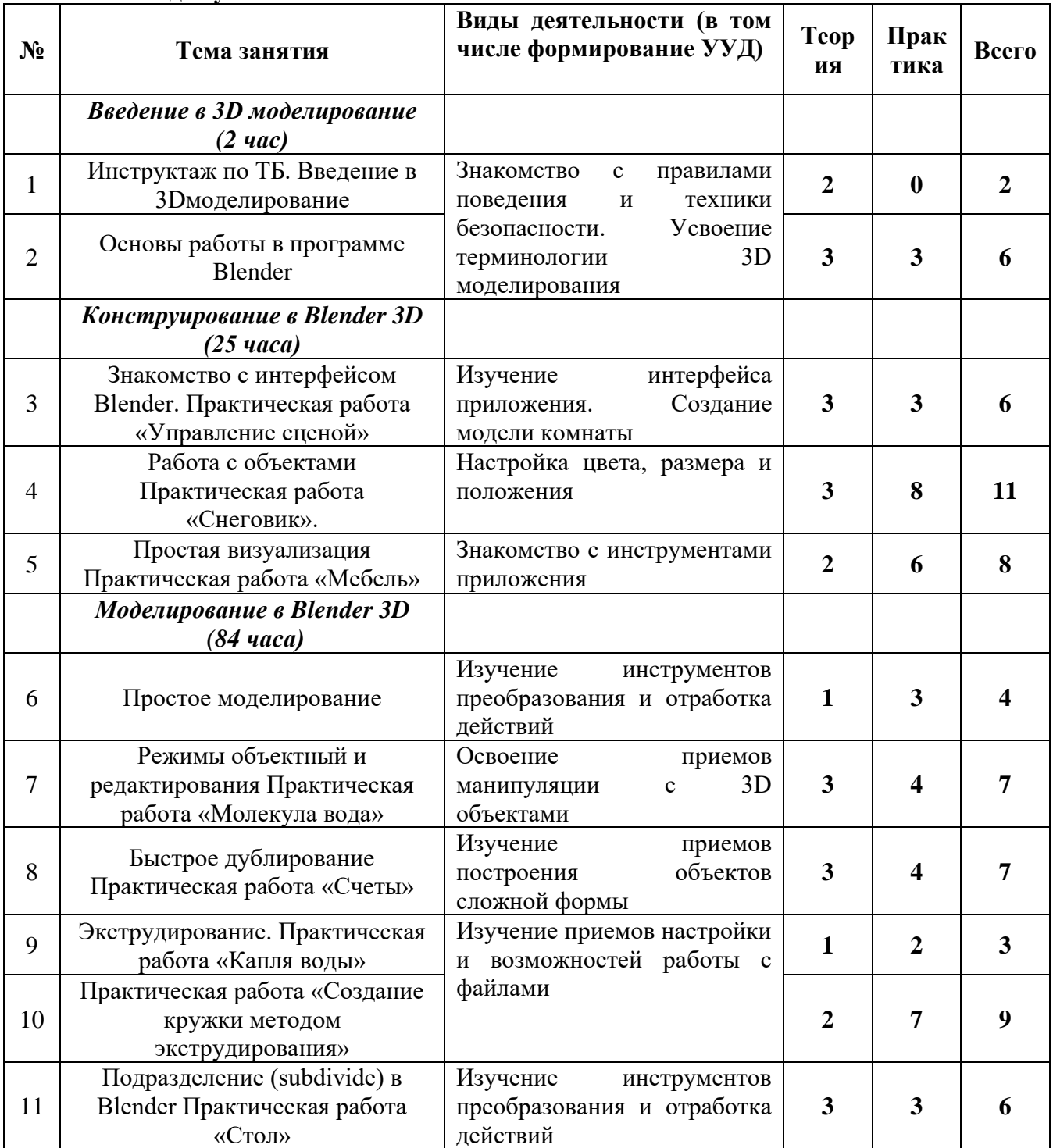

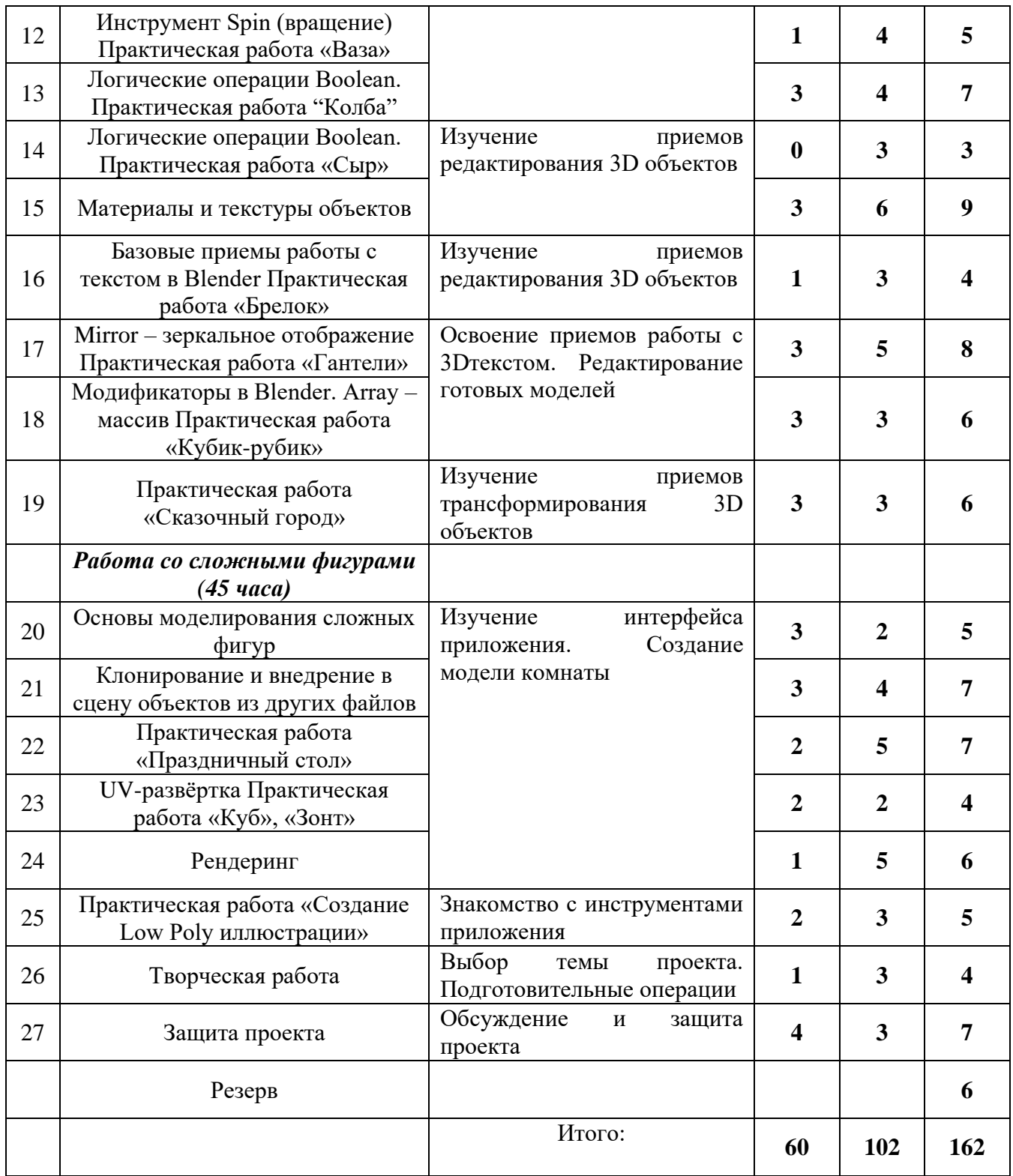

# **Методическое обеспечение и материально –технические условия для реализации программы.**

# **Методическое обеспечение**

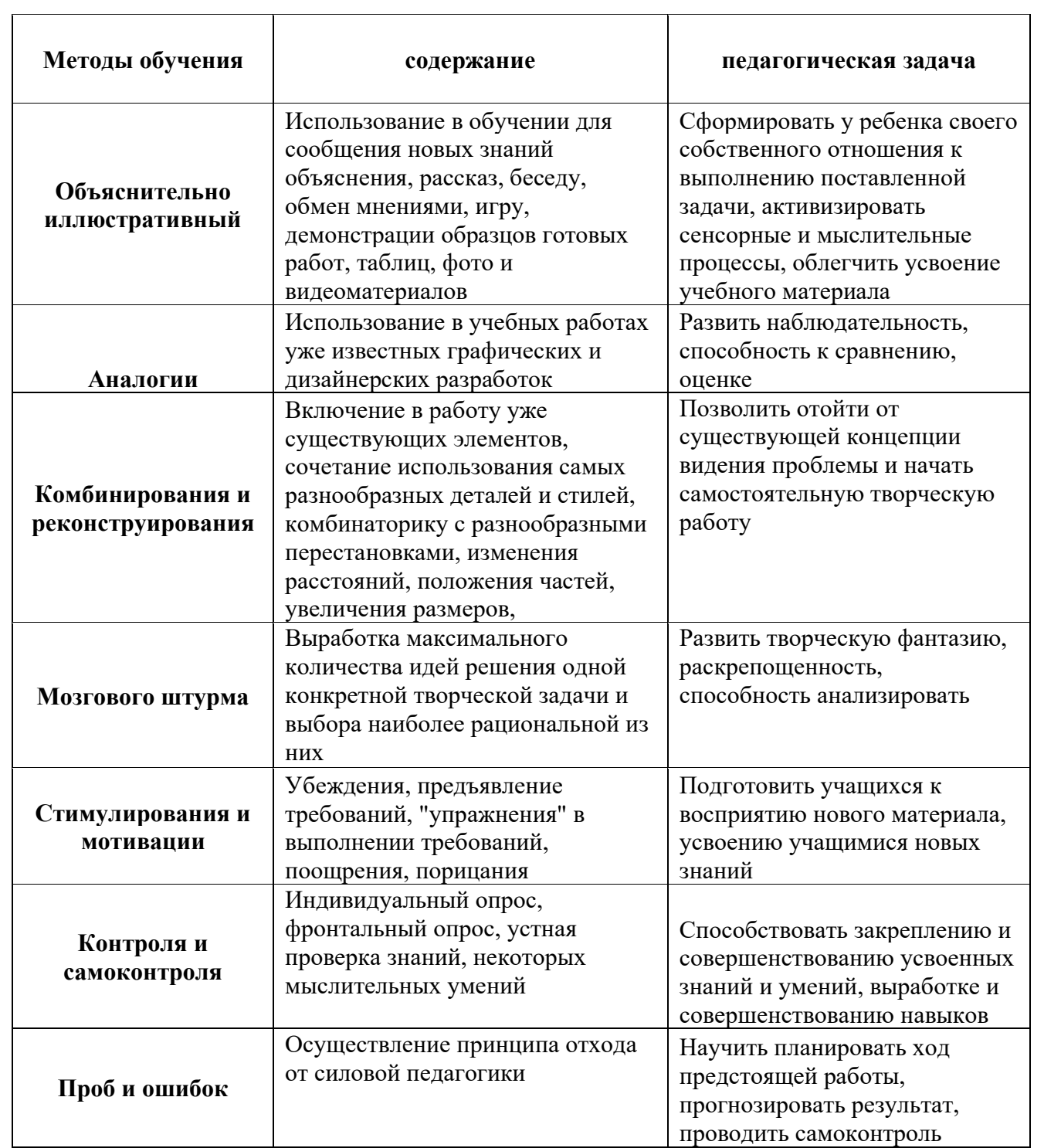

# **Примерный план работы социально-значимых мероприятий технического объединения «Основы 3D моделирования» за учебный год.**

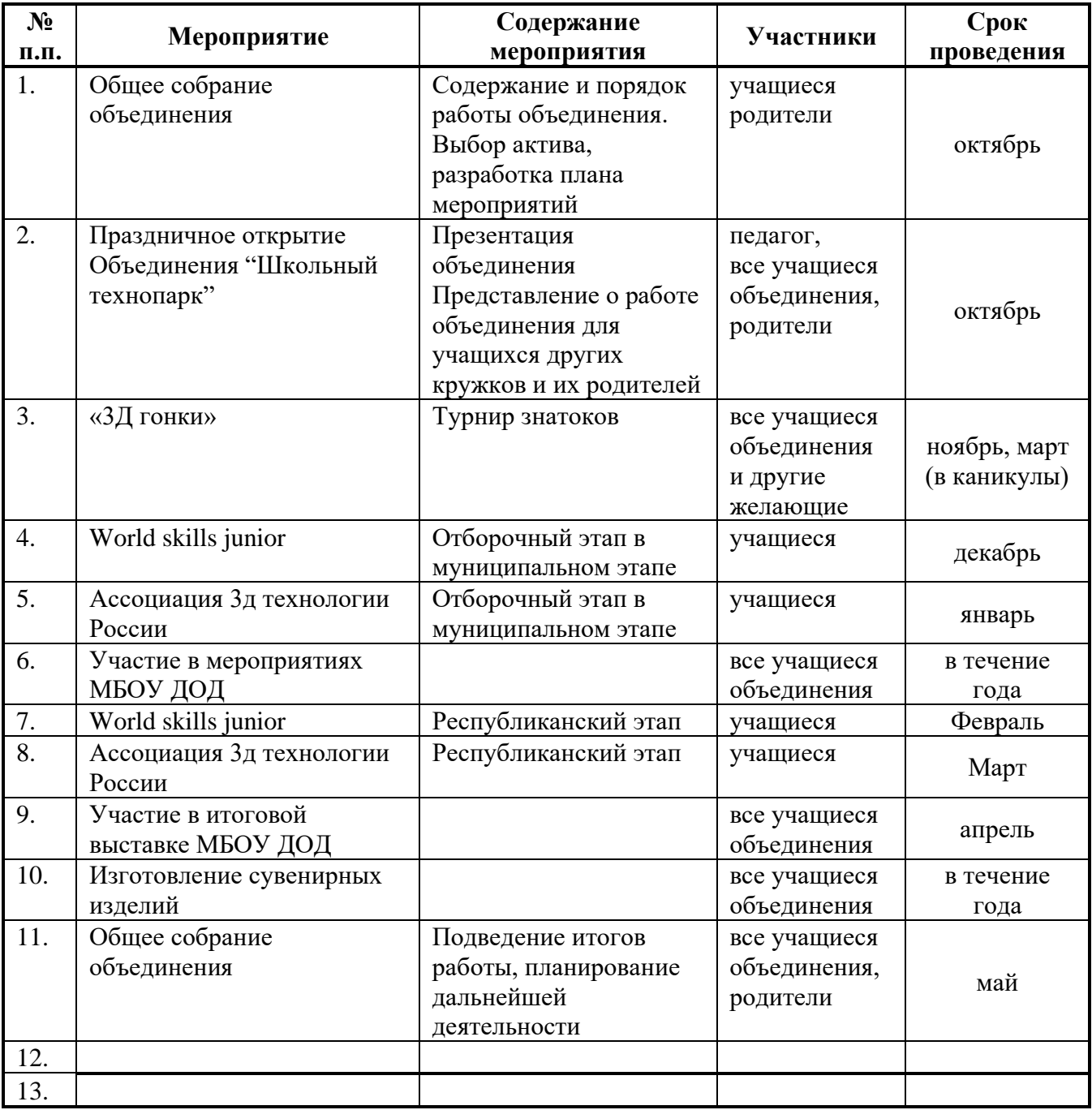

- Занятия по данной программе необходимо проводить в специально оборудованном компьютерном классе (Класс IBM-совместимых персональных компьютеров / Windows).

- На каждом компьютере должно быть установлено следующее программное обеспечение: Sweet Home 3D*,* LEGO Digital Designer, AutoDesk 123 Design, Sculptris Alpha 6,. Каждый учащийся должен иметь индивидуальное место работы.

# **Список литературы для педагога**

- 1. Большаков, В. 3D-моделирование в AutoCAD, КОМПАС-3D, SolidWorks, Inventor, T-Flex / В. Большаков, А. Бочков, А. Сергеев. - М., 2010. - 336 c.
- 2. Голованов, Н.Н. Геометрическое моделирование / Н.Н. Голованов. М. 2002. 630 c.
- 3. Климачева, Татьяна AutoCAD. Техническое черчение и 3D-моделирование / Татьяна Климачева. - М.: БХВ-Петербург, 2008. - 912 c.
- 4. Петелин, А. 3D-моделирование в Google Sketch Up от простого к сложному / А. Петелин. - М.: ДМК Пресс, 2014. - 647 c.
- 5. Полевой 3D Studio MAX 3 для профессионалов (+CD) / Полевой, Роб. М.: СПб: Питер, 2001. - 848 c.
- 6. Темин, Г.В. 3D Studio MAX 6/7. Эффективный самоучитель / Г.В. Темин, А. Кишик. М.: СПб: ДиаСофт, 2005. - 464 c.
- 7. Сазонов, А. А. 3D-моделирование в AutoCAD. Самоучитель (+ CD-ROM) / А.А. Сазонов. - М.: ДМК Пресс, 2012. - 384 c.

<https://www.autodesk.ru/solutions/3d-modeling-software> <https://pikabu.ru/> <https://www.sketchup.com/ru> [https://3d-expo.ru](https://3d-expo.ru/) [https://3dtoday.ru](https://3dtoday.ru/) <https://3dmodels.ru/>

# **Список литературы для детей**

- 1. Залогова Л. "Практикум по компьютерной графике", Москва, 2003 г.
- 2. Корриган Д. Компьютерная графика: секреты и решения. М.: Энтроп, 1995.
- 3. Королев, А.Л. Компьютерное моделирование / А.Л. Королев. М.: БИНОМ. ЛЗ,

#### **приложение №1**

#### *Требования техники безопасности труда*

Персональный компьютер – это электроприбор. От прочих электроприборов он отличается тем, что для него предусмотрена возможность длительной эксплуатации без отключения от электрической сети. Кроме обычного режима работы компьютер может находиться в режиме работы с пониженным электропотреблением или в дежурном режиме ожидания запроса. В связи с возможностью продолжительной работы компьютера без отключения от электросети следует уделить особое внимание качеству организации электропитания.

1. Недопустимо использование некачественных и изношенных компонентов в системе электроснабжения, а также их суррогатных заменителей: розеток, удлинителей, переходников, тройников. Недопустимо самостоятельно модифицировать розетки для подключения вилок, соответствующих иным стандартам. Электрические контакты розеток не должны испытывать механических нагрузок, связанных с подключение массивных компонентов (адаптеров, тройников и т.п.)

2. Все питающие кабели и провода должны располагаться с задней стороны компьютера и периферийных устройств. Их размещение в рабочей зоне пользователя недопустимо.

3. Запрещается производить какие-либо операции, связанные с подключением, отключением или перемещением компонентов компьютерной системы без предварительного отключения электропитания.

4. Компьютер не следует устанавливать вблизи электронагревательных приборов и систем отопления.

5. Недопустимо размещать на системном блоке, мониторе и периферийных устройствах посторонние предметы: книги, листы бумаги, салфетки, чехлы от пыли. Это приводит к постоянному или временному перекрытию вентиляционных отверстий.

6. Запрещается внедрять посторонние предметы в эксплуатационные или вентиляционные отверстия компонентов компьютерной системы.

7. Монитор имеет элементы, способные сохранять высокое напряжение в течение длительного времени после отключения от электросети. Вскрытие монитора пользователем недопустимо ни при каких условиях, вскрытие и обслуживание монитора производиться только в специальных мастерских.

8. Все компоненты системного блока получают электроэнергию от блока питания. Правила техники безопасности не запрещают вскрывать системный блок, например, при установке дополнительных внутренних устройств или их модернизации, но это не относится к блоку питания. Блок питания компьютера – источник повышенной пожароопасности, поэтому вскрытию и ремонту он подлежит только в специализированных мастерских. Блок питания имеет встроенный вентилятор и вентиляционные отверстия, поэтому в нем накапливается пыль, которая может вызвать короткое замыкание. Рекомендуется периодически (1- 2 раза в год) с помощью пылесоса удалять пыль из блока питания через вентиляционные отверстия без вскрытия системного блока. Особенно важно производить эту операцию перед транспортировкой или наклоном системного блока.

#### **Требования гигиены труда**

Длительная работа с компьютером может приводить к расстройствам состояния здоровья. Кратковременная работа с компьютером, установленным с грубыми нарушениями гигиенических норм и правил, приводит к повышенному утомлению. Вредное воздействие компьютерной системы на организм человека является комплексным. Параметры монитора оказывают влияние на органы зрения. Оборудование рабочего места влияет на органы опорно-двигательной системы. Характер расположения оборудования в компьютерном классе и режим его использования влияет как на общее психофизиологическое состояние организма, так и на органы зрения.

#### *Требования к видеосистеме*.

Кроме вредных электромагнитных излучений монитора (которые на современных мониторах понижены до сравнительно безопасного уровня) должны учитываться параметры качества изображения, а они определяются не только монитором, но и видеоадаптером, то есть всей видеосистемой в целом.

1. Монитор компьютера должен удовлетворять следующим международным стандартам безопасности: по уровню электромагнитных излучений – ТСО 95, по параметрам качества изображений (яркость, контрастность, мерцание, антибликовые свойства и т. д.) – ТСО 99. Узнать о соответствии конкретной модели данным стандартам можно в сопроводительной документации.

2. На рабочем месте монитор должен устанавливаться таким образом, чтобы исключить возможность отражения от его экрана в сторону пользователя источников общего освещения помещения.

3. Расстояние от экрана монитора до глаз пользователя должно составлять от 50 до 70 см.

4. Важным параметром является частота кадров, которая зависит от свойств монитора, видеоадаптера и программных настроек видеосистемы. Для работы с текстами минимально допустимая частота 72 Гц, для работы с графикой рекомендуется частота кадров от 85 Гц и выше.

# *Требования к рабочему месту*.

В требования к рабочему месту входят требования к рабочему столу, посадочному месту (стулу, креслу), подставкам для рук и ног.

1. Монитор должен быть установлен прямо перед пользователем и не требовать поворота головы или корпуса тела.

2. Рабочий стол и посадочное место должны иметь такую высоты, чтобы уровень глаз пользователя находился чуть выше центра монитора. На экран монитора следует смотреть сверху вниз, а не наоборот. Даже кратковременная работа с монитором, установленным слишком высоко, приводит к утомлению шейных отделов позвоночника.

3. Если при правильной установке монитора относительно уровня глаз выясняется, что ноги пользователя не могут свободно покоиться на полу, следует установить подставку для ног, желательно наклонную. Если ноги не имеют надежной опоры, это непременно ведет к утомлению позвоночника и нарушению осанки.

4. Клавиатура должна быть расположена на такой высоте, чтобы пальцы рук располагались на ней свободно, без напряжения, а угол между плечом и предплечьем составлял 100° - 110°. Для работы рекомендуется использовать специальные компьютерные столы, имеющие выдвижные полочки для клавиатуры.

5. При длительной работе с клавиатурой возможно утомление сухожилий кистевого сустава (тяжелое профессиональное заболевание – кистевой туннельный синдром, связано с неправильным положением рук на клавиатуре). Во избежание чрезмерных нагрузок на кисть желательно иметь рабочее кресло с подлокотниками,

уровень высоты которых, замеренный от пола, совпадает с уровнем высоты расположения клавиатуры.

6. При работе с мышью рука не должна находиться на весу. Локоть руки или хотя бы запястье должны иметь твердую опору. Если предусмотреть необходимое расположение рабочего стола и кресла затруднительно, рекомендуется применять коврик для мыши, имеющий специальный опорный валик.

#### *Требования к организации занятий*.

Экран монитора – не единственный источник вредных электромагнитных излучений. Разработчики мониторов достаточно давно и успешно занимаются их преодолением. Меньше внимания уделяется вредным побочным излучениям, возникающим со стороны боковых и задней стенок оборудования. В современных компьютерных системах эти зоны наиболее опасны.

1. Монитор компьютера следует располагать так, чтобы задней стенкой он был обращен не к людям, а к стене помещения. В компьютерных классах, имеющих несколько компьютеров, рабочие места должны располагаться по периметру помещения, оставляя свободным центр.

2. Дополнительно нужно проверить каждое из рабочих мест на отсутствие прямого отражения внешних источников освещения. Как правило, добиться этого для всех рабочих мест одновременно достаточно трудно. Возможное решение состоит в использовании штор на окнах и продуманном размещении искусственных источников общего и местного освещения.

3. Сильными источниками электромагнитного излучения являются устройства бесперебойного питания. Располагать их следует как можно дальше от посадочных мест пользователей.

4. В организации занятий важную роль играет их продолжительность, от которой зависят психофизиологические нагрузки. Для школьников старших классов продолжительность сеанса работы с компьютером не должна превышать 30 минут, для школьников младших классов – 20 минут. Остальное время урока должно отводиться общению с учителем и учебными пособиями.

5. В связи с нехваткой оборудования в компьютерных классах иногда проводят групповые занятия, во время которых двое-трое учащихся располагаются на одном рабочем месте. Этот организационный прием недопустим с гигиенической точки зрения. Некоторым учащимся приходится располагаться сбоку от монитора, что негативно сказывается как на органах зрения, так и на опорно-двигательной системе. Учебный процесс необходимо планировать так, чтобы каждый учащийся имел возможность освоить правильные приемы работы с компьютером.

#### **Приложение №2**

#### **Примерные комплексы упражнений для глаз:**

#### Первый комплекс:

1. Закрыть глаза, сильно напрягая глазные мышцы, на счет 1-4, затем раскрыть глаза, расслабить мышцы глаз, посмотреть вдаль на счет 1-6. Повторить 4-5 раз.

2. Посмотреть на переносицу и задержать взгляд на счет 1-4. До усталости глаза не доводить. Затем посмотреть вдаль на счет 1-6. Повторить 4-5 раз.

3. Не поворачивая головы, посмотреть направо и зафиксировать взгляд на счет 1-4, затем посмотреть вдаль прямо на счет 1-6. Аналогичным образом проводятся упражнения с фиксацией взгляда плево, вверх и вниз. Повторить 3-4 раза.

4. Перевести взгляд быстро по диагонали: направо вверх — налево вниз, потом прямо вдаль на счет 1-6, затем налево вверх — направо вниз и посмотреть вдаль на счет 1-6. Повторить

4-5 раз.

# Второй комплекс:

1. Плотно закрыть и широко открыть глаза. Повторить упражнение 5-6 раз с интервалом в 30 сек.

2. Посмотреть вверх, вниз, влево, вправо, не поворачивая головы.

3. Медленно вращать глазами: вниз, вправо, вверх, влево и в обратную сторону.

Второе и третье упражнения рекомендуется делать не только с открытыми, но и с закрытыми глазами. Выполнять их надо сидя, с интервалом 1-2 минуты.

# Третий комплекс:

Стоя, смотрите прямо, перед собой 2-3 сек. Затем поставьте палец на расстояние 25- 30 см. от глаз, переведите взгляд на кончик пальца и смотрите на него 3-5 секунд. Опустите руку. Повторите 10-12 раз. Упражнение снимает утомление глаз, облегчает зрительную работу на близком расстоянии. Тем, кто пользуется очками надо выполнять, не снимая их. Сидя, тремя пальцами каждой руки легко нажмите на верхнее веко, спустя 1-2 секунды уберите пальцы.

Повторите 3-4 раза.

Очень полезно на несколько секунд взглядом окинуть горизонт, посмотреть вдаль.

# **Приложение №3**

# **Гигиенические требования по использованию персональных компьютеров в начальной школе**

В соответствии с требованиями современного санитарного законодательства (СанПиН 2.2.2.542-96 «Гигиенические требования к видео-дисплейным терминалам, персональным электронно-вычислительным машинам и организации работы») для занятий детей допустимо использовать лишь такую компьютерную технику, которая имеет санитарно-эпидемиологическое заключение о ее безопасности для здоровья детей. Санитарно-эпидемиологическое заключение должна иметь не только вновь приобретенная техника, но и та, которая находится в эксплуатации.

Помещение, где эксплуатируются компьютеры, должно иметь искусственное и естественное освещение. Для размещения компьютерных классов следует выбирать такие помещения, которые ориентированы на север и северо-восток и оборудованы регулируемыми устройствами типа: жалюзи, занавесей, внешних козырьков и др. Размещать компьютерные классы в цокольных и подвальных помещениях недопустимо.

Для отделки интерьера помещений с компьютерами рекомендуется применять полимерные материалы, на которые имеются гигиенические заключения, подтверждающие их безопасность для здоровья детей.

Поверхность пола должна быть удобной для очистки и влажной уборки, обладать антистатическим покрытием.

Площадь на одно рабочее место с компьютером должна быть не менее 6м<sup>2</sup>.

Очень важно гигиенически грамотно разместить рабочие места в компьютерном классе. Компьютер лучше расположить так, чтобы на экран падал слева. Несмотря на то, что экран светится, занятия должны проходить не в темном, а в хорошо освещенном помещении.

Каждое рабочее место в компьютерном классе создает своеобразное электромагнитное поле с радиусом 1,5м и более. Причем излучение идет не только от экрана, но и от задней и боковых стенок монитора. Оптимальное расположение оборудования должно исключать влияние излучения от компьютера на учащихся, работающих за другими компьютерами. Для этого расстановка рабочих столов должна обеспечить расстояние между боковыми поверхностями монитора не менее 1,2 м.

При использовании одного кабинета информатики для учащихся разного возраста наиболее трудно решается проблема подбора мебели в соответствии с ростом младших школьников. В этом случае рабочие места целесообразно оснащать подставками для ног.

Необходимо, чтобы размеры учебной мебели (стол и стул) соответствовали росту ребенка: ноги и спина (а еще лучше и предплечья должны иметь опору), а линия взора должна приходиться в центре экрана или немного выше.

Освещенность поверхности стола или клавиатуры должна не менее 300 лк, а экрана — не более 200 лк.

Для уменьшения зрительного напряжения важно следить тем, чтобы изображение на экране компьютера было четким, контрастным. Необходимо также исключить возможность засветки экрана, поскольку это снижает контрастность и яркость изображения.

При работе с текстовой информацией предпочтение следует отдавать позитивному контрасту: темные знаки на светлом фоне.

Расстояние от глаз до экрана компьютера должно быть не менее 50 см. Одновременно за компьютером должен заниматься один ребенок, так как для сидящего сбоку условия рассматривания изображения на экране резко ухудшаются.

Оптимальные параметры микроклимата в компьютерных классах следующие: температура — 19-21° С, относительная влажность — 55-62%.

Перед началом и после каждого академического часа учебных занятий компьютерные классы должны быть проветрены, что обеспечит улучшение качественного состава воздуха. Влажную уборку в компьютерных классах следует проводить ежедневно.

Приобщение детей к компьютеру следует начинать с обучения правилам безопасного пользования, которые должны соблюдать не только в школе, но и дома.

Для понижения зрительного и общего утомления на уроках необходимо соблюдать следующие рекомендации:

• оптимальная продолжительность непрерывного занятия за компьютером для учащихся 2-4 классов должна быть не более 15 мин;

• с целью уменьшения зрительного утомления детей после работы на персональных компьютерах рекомендуется проводить комплекс упражнений для глаз, которые выполняются сидя или стоя, отвернувшись от экрана, при ритмичном дыхании с максимальной амплитудой движений глаз. Для большей привлекательности их можно проводить в игровой форме.

Проведение гимнастики для глаз не исключает проведение физкультминутки. Регулярное проведение упражнений для глаз и физкультминуток эффективно снижает зрительное и статическое напряжение.

Занятия в кружках с использованием ПК следует организовывать не раньше, чем через 1 час после окончания учебных занятий в школе. Это время следует отводить для отдыха и приема пищи.

Для учащихся начальной школы занятия в кружках с использованием компьютерной техники должны проводиться не чаще двух раз в неделю. Продолжительность одного занятия — не более 60 мин. После 10-15 мин непрерывных занятий за ПК необходимо сделать перерыв для проведения физкультминутки и гимнастики для глаз.

Несомненно, что утомление во многом зависит от характера компьютерных занятий. Наиболее утомительны для детей компьютерные игры, рассчитанные, главным образом, на быстроту реакции. Поэтому не следует отводить для проведения игр такого рода время всего занятия. Продолжительное сидение за компьютером может привести к перенапряжению нервной системы, нарушению сна, ухудшению самочувствия, утомлению глаз. Поэтому для учащихся этого возраста допускается проведение компьютерных игр только в конце занятия длительностью не более 10 мин.